# Package 'ROntoTools'

April 12, 2022

<span id="page-0-0"></span>Type Package Title R Onto-Tools suite Version 2.22.0 Author Calin Voichita <calin@wayne.edu> and Sahar Ansari <saharansari@wayne.edu> and Sorin Draghici <sorin@wayne.edu> Maintainer Calin Voichita <calin@wayne.edu> Description Suite of tools for functional analysis. biocViews NetworkAnalysis, Microarray, GraphsAndNetworks License CC BY-NC-ND 4.0 + file LICENSE Depends methods, graph, boot, KEGGREST, KEGGgraph, Rgraphviz Suggests RUnit, BiocGenerics RoxygenNote 5.0.1 git\_url https://git.bioconductor.org/packages/ROntoTools git\_branch RELEASE\_3\_14 git\_last\_commit 9600abd git\_last\_commit\_date 2021-10-26 Date/Publication 2022-04-12

# R topics documented:

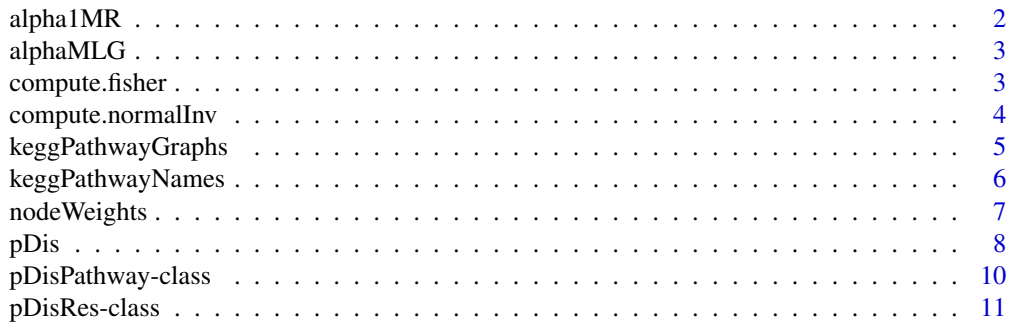

# <span id="page-1-0"></span>2 alpha1MR

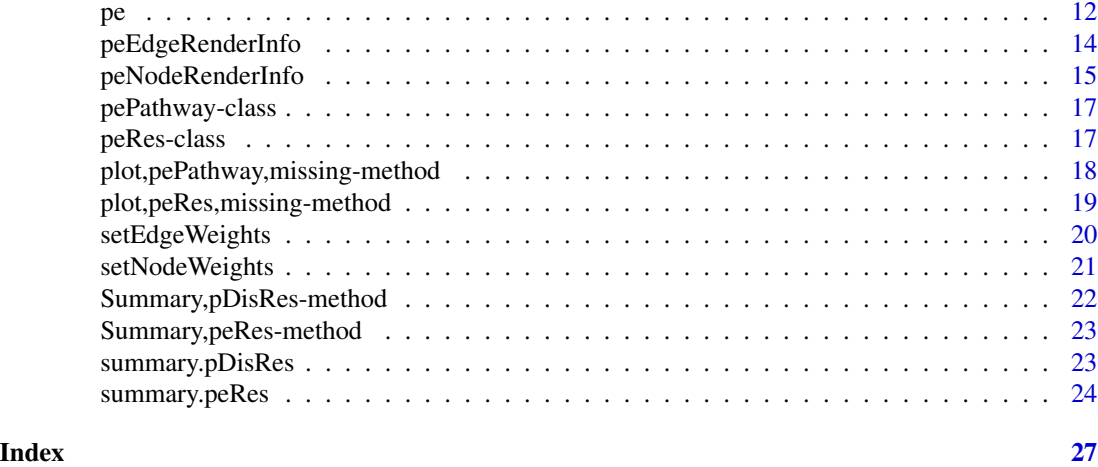

alpha1MR *Compute alpha weights*

# Description

Transform a vector of p-values into weights.

# Usage

 $alpha1MR(pv, threshold = max(pv))$ 

# Arguments

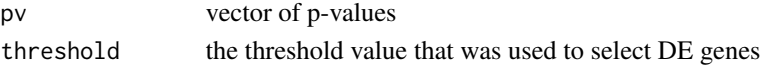

# Details

Computes a set of weights from p-values using the formula 1-pv/threshold.

# Author(s)

Calin Voichita and Sorin Draghici

### See Also

[pe](#page-11-1)

# Examples

load(system.file("extdata/E-GEOD-21942.topTable.RData", package = "ROntoTools"))

head(alpha1MR(top\$adj.P.Val))

<span id="page-2-0"></span>

# Description

Transform a vector of p-values into weights.

# Usage

 $alphaMLG(pv, threshold = max(pv))$ 

# Arguments

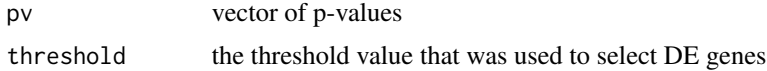

# Details

Computes a set of weights from p-values using the formula -log10(pv/threshold).

# Author(s)

Calin Voichita and Sorin Draghici

### See Also

[pe](#page-11-1)

# Examples

```
load(system.file("extdata/E-GEOD-21942.topTable.RData", package = "ROntoTools"))
```

```
head(alphaMLG(top$adj.P.Val))
```
<span id="page-2-1"></span>compute.fisher *Combine independent p-values using the Fisher method*

# Description

Combine independent p-values using the Fisher method

# Usage

compute.fisher(p, eps = 1e-06)

# <span id="page-3-0"></span>Arguments

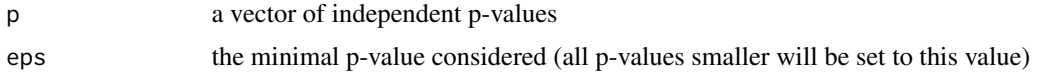

# Value

the combined p-value

### Author(s)

Calin Voichita and Sorin Draghici

# References

Tarca AL., Draghici S., Khatri P., Hassan SS., Kim J., Kim CJ., Kusanovic JP., Romero R.: "A Signaling Pathway Impact Analysis for Microarray Experiments", 2008, Bioinformatics, 2009, 25(1):75-82.

# See Also

[pe](#page-11-1),[compute.normalInv](#page-3-1)

# Examples

 $p \leftarrow c(.1, .01)$ compute.fisher(p)

<span id="page-3-1"></span>compute.normalInv *Combine independent p-values using the normal inversion method*

### Description

Combine independent p-values using the normal inversion method

# Usage

```
compute.normalInv(p, eps = 1e-06)
```
### Arguments

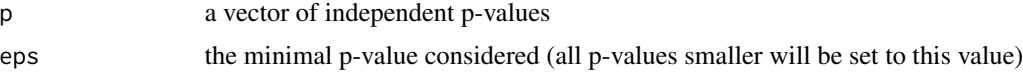

# Value

the combined p-value

# <span id="page-4-0"></span>keggPathwayGraphs 5

# Author(s)

Calin Voichita and Sorin Draghici

### References

Tarca AL., Draghici S., Romero R.: "A Mmore Specific Method To Combine Perturbation and Over-representation Evidence in Pathway Analysis", PSB 2010 poster.

# See Also

[pe](#page-11-1), [compute.fisher](#page-2-1)

# Examples

```
p \leftarrow c(.1, .01)compute.normalInv(p)
```
<span id="page-4-1"></span>keggPathwayGraphs *Download and parse KEGG pathway data*

# Description

Download and parse KEGG pathway data

## Usage

```
keggPathwayGraphs(organism = "hsa", targRelTypes = c("GErel", "PCrel",
 "PPrel"), relPercThresh = 0.9, nodeOnlyGraphs = FALSE,
 updateCache = FALSE, verbose = TRUE)
```
# Arguments

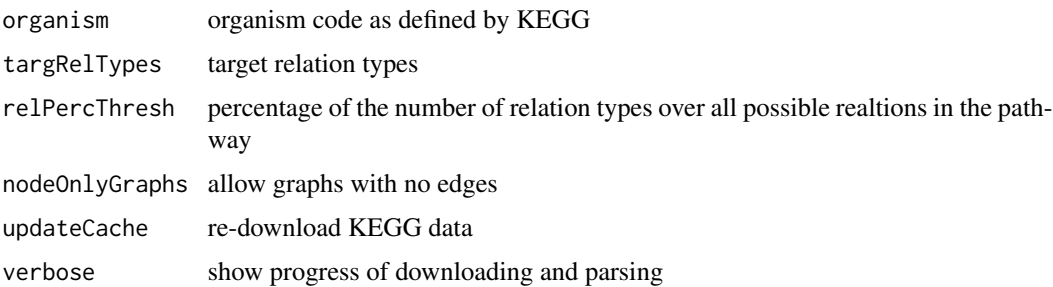

### Value

A list of [graphNEL](#page-0-0) objects encoding the pathway information.

### <span id="page-5-0"></span>Author(s)

Calin Voichita and Sorin Draghici

### See Also

[keggPathwayNames](#page-5-1)

# Examples

```
# The pathway cache provided as part of the pathway contains only the
# pathways that passed the default filtering. We recommend, re-downloading
# the pathways using the updateCache parameter
kpg <- keggPathwayGraphs("hsa")
# to update the pathway cache for human run:
# kpg <- keggPathwayGraphs("hsa", updateCache = TRUE)
# this is time consuming and depends on the available bandwith.
head(names(kpg))
kpg[["path:hsa04110"]]
head(nodes(kpg[["path:hsa04110"]]))
head(edges(kpg[["path:hsa04110"]]))
```
<span id="page-5-1"></span>keggPathwayNames *Obtain KEGG pathway titles*

### Description

Obtain KEGG pathway titles

## Usage

keggPathwayNames(organism = "hsa", updateCache = FALSE, verbose = TRUE)

### Arguments

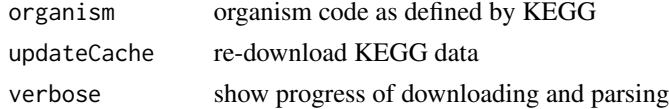

# Value

A named vector of pathway titles. The names of the vector are the pathway KEGG IDs.

# Author(s)

Calin Voichita and Sorin Draghici

# <span id="page-6-0"></span>nodeWeights 7

# See Also

[keggPathwayGraphs](#page-4-1)

# Examples

```
kpn <- keggPathwayNames("hsa")
```
# to update the pathway cache for human run: # kpn <- keggPathwayNames("hsa", updateCache = TRUE) # this is time consuming and depends on the available bandwidth.

head(kpn)

# nodeWeights *Retrieve the node weights of a graph*

### Description

A generic function that returns the node weights of a graph. If index is specified, only the weights of the specified nodes are returned. The user can control which node attribute is interpreted as the weight.

### Usage

```
nodeWeights(object, index, ..., attr = "weight", default = 1)
## S4 method for signature 'graph,character'
nodeWeights(object, index, attr, default)
## S4 method for signature 'graph,numeric'
nodeWeights(object, index, attr, default)
```

```
## S4 method for signature 'graph,missing'
nodeWeights(object, index, attr, default)
```
## Arguments

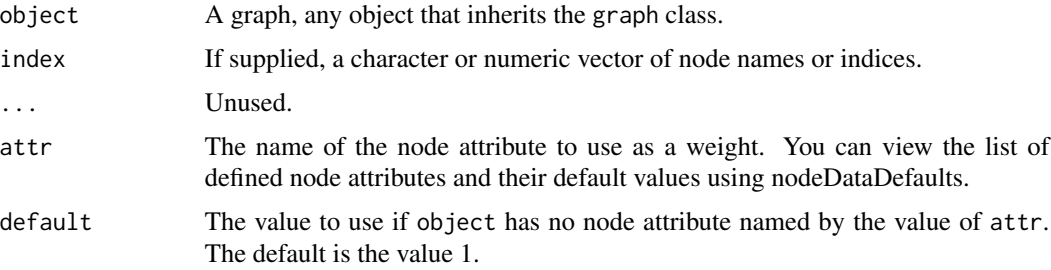

### <span id="page-7-0"></span>Details

The weights of all nodes identified by the index are returned. If index is not supplied, the weights of all nodes are returned.

By default, nodeWeights looks for an node attribute with name "weight" and, if found, uses these values to construct the node weight vector. You can make use of attributes stored under a different name by providing a value for the attr argument. For example, if object is a graph instance with an node attribute named "WTS", then the call nodeWeights(object,attr="WTS") will attempt to use those values.

If the graph instance does not have an node attribute with name given by the value of the attr argument, default will be used as the weight for all nodes. Note that if there is an attribute named by attr, then its default value will be used for nodes not specifically customized. See nodeData and nodeDataDefaults for more information.

# Value

A named vector with the node weights. The names of the vector are the names of the specified index, or all nodes if index was not provided.

# Author(s)

Calin Voichita and Sorin Draghici

### See Also

[nodes,](#page-0-0) [nodeData](#page-0-0)

# Examples

```
library(graph)
V < - LETTERS[1:4]
g \leq - graphNEL(nodes = V, edgemode = "directed")
nodeWeights(g)
nodeWeights(g, "B")
nodeWeights(g, attr = "WT", default = 3)
```
<span id="page-7-1"></span>

pDis *Primary dis-regulation: Pathway analysis approach based on the unexplained dis-regulation of genes*

### **Description**

Primary dis-regulation: Pathway analysis approach based on the unexplained dis-regulation of genes

### <span id="page-8-0"></span>pDis 9

# Usage

```
pDis(x, graphs, ref = NULL, nboot = 2000, verbose = TRUE,cluster = NULL, seed = NULL)
```
### Arguments

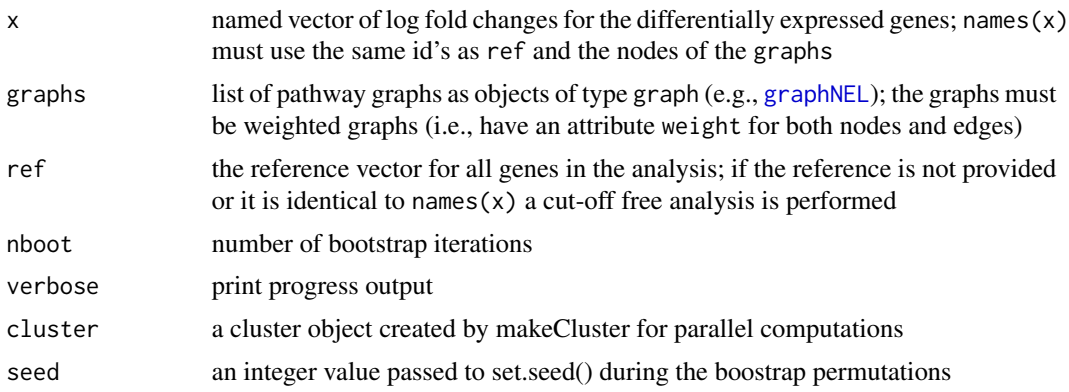

### Details

See details in the cited articles.

# Value

An object of class [pDisRes-class](#page-10-1).

### Author(s)

Calin Voichita, Sahar Ansari and Sorin Draghici

### References

Voichita C., Donato M., Draghici S.: "Incorporating gene significance in the impact analysis of signaling pathways", IEEE Machine Learning and Applications (ICMLA), 2012 11th International Conference on, Vol. 1, p.126-131, 2012 Ansari, S., Voichita, C., Donato, M., Tagett, R., & Draghici, S. A Novel Pathway Analysis Approach Based on the Unexplained Disregulation of Genes.

# See Also

[Summary](#page-0-0), [keggPathwayGraphs](#page-4-1), [setNodeWeights](#page-20-1), [setEdgeWeights](#page-19-1)

### Examples

# load a multiple sclerosis study (public data available in Array Express

# ID: E-GEOD-21942)

# This file contains the top table, produced by the limma package with

- # added gene information. All the probe sets with no gene associate to them,
- # have been removed. Only the most significant probe set for each gene has been
- # kept (the table is already ordered by p-value)

```
# The table contains the expression fold change and signficance of each
# probe set in peripheral blood mononuclear cells (PBMC) from 12 MS patients
# and 15 controls.
load(system.file("extdata/E-GEOD-21942.topTable.RData", package = "ROntoTools"))
head(top)
# select differentially expressed genes at 1% and save their fold change in a
# vector fc and their p-values in a vector pv
fc <- top$logFC[top$adj.P.Val <= .01]
names(fc) <- top$entrez[top$adj.P.Val <= .01]
pv <- top$P.Value[top$adj.P.Val <= .01]
names(pv) <- top$entrez[top$adj.P.Val <= .01]
# alternativly use all the genes for the analysis
# NOT RUN:
# fc <- top$logFC
# names(fc) <- top$entrez
# pv <- top$P.Value
# names(pv) <- top$entrez
# get the reference
ref <- top$entrez
# load the set of pathways
kpg <- keggPathwayGraphs("hsa")
# set the beta information (see the citated documents for meaning of beta)
kpg <- setEdgeWeights(kpg)
# inlcude the significance information in the analysis (see Voichita:2012
# for more information)
# set the alpha information based on the pv with one of the predefined methods
kpg \le setNodeWeights(kpg, weights = alphaMLG(pv), defaultWeight = 1)
# perform the pathway analysis
# in order to obtain accurate results the number of boostraps, nboot, should
# be increase to a number like 2000
pDisRes <- pDis(fc, graphs = kpg, ref = ref, nboot = 100, verbose = TRUE)
# obtain summary of results
head(Summary(pDisRes))
```
<span id="page-9-1"></span>pDisPathway-class *Class that encodes the result of pDis analysis for a single pathway*

### **Description**

Class that encodes the result of pDis analysis for a single pathway

<span id="page-9-0"></span>

### <span id="page-10-0"></span>pDisRes-class 11

# **Slots**

map: an object of type graph (e.g., [graphNEL](#page-0-0)).

- input: named vector of fold changes for genes on this pathway. The names of the genes are the orignal IDS used in the analysis
- ref: vector of reference IDs on this pathway
- boot: an object of class boot encoding the bootstrap information.
- pDis: the gene primary dis-regulation for all genes on the pathway, as computed by primary disregulation.
- asGS: pathway was considered as gene set

### Author(s)

Calin Voichita, Sahar Ansari and Sorin Draghici

### See Also

[pDis](#page-7-1), [pDisRes-class](#page-10-1)

<span id="page-10-1"></span>pDisRes-class *Primary dis-regulation (pDis) result class*

### Description

This class is used to encode the results of the pathway analysis performed by the function [pDis](#page-7-1).

# Details

The slots input and ref record global information related to the whole analysis, while the pathways slot records the specific results as [pDisPathway-class](#page-9-1) for each one of the pathways used in the analysis.

### Slots

pathways: A list of [pDisPathway-class](#page-9-1) objects.

- input: named vector of fold changes used for the analysis. The names of the vector are the IDs originaly used.
- ref: character vector containing the IDs used as reference in the analysis.
- cutOffFree: boolean value indicating if a cut-of-free analysis has been performed.

### Author(s)

Calin Voichita, Sahar Ansari and Sorin Draghici

### See Also

[pDis](#page-7-1), [pDisPathway-class](#page-9-1)

### <span id="page-11-1"></span><span id="page-11-0"></span>Description

Pathway-Express: Pathway analysis of signaling pathways

# Usage

```
pe(x, graphs, ref = NULL, nboot = 2000, verbose = TRUE, cluster = NULL,seed = NULL)
```
### Arguments

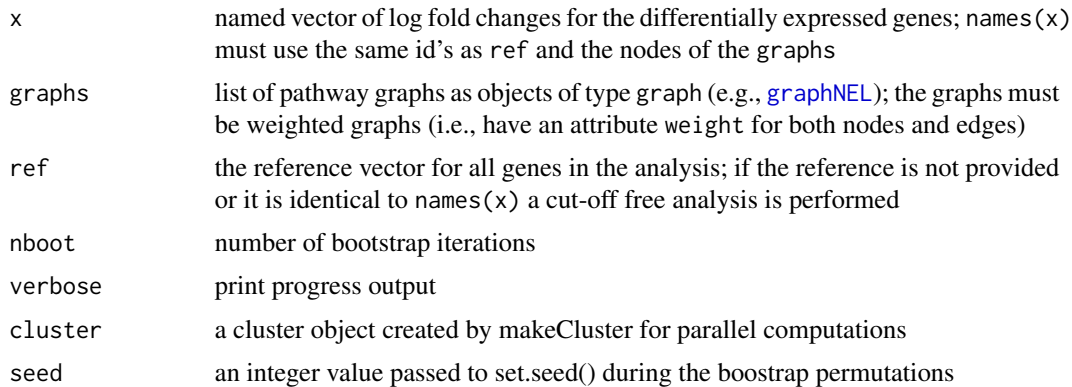

# Details

See details in the cited articles.

# Value

An object of class [peRes-class](#page-16-1).

### Author(s)

Calin Voichita and Sorin Draghici

# References

Voichita C., Donato M., Draghici S.: "Incorporating gene significance in the impact analysis of signaling pathways", IEEE Machine Learning and Applications (ICMLA), 2012 11th International Conference on, Vol. 1, p.126-131, 2012

Tarca AL., Draghici S., Khatri P., Hassan SS., Kim J., Kim CJ., Kusanovic JP., Romero R.: "A Signaling Pathway Impact Analysis for Microarray Experiments", 2008, Bioinformatics, 2009, 25(1):75-82.

<span id="page-12-0"></span>Khatri P., Draghici S., Tarca AL., Hassan SS., Romero R.: "A system biology approach for the steady-state analysis of gene signaling networks". Progress in Pattern Recognition, Image Analysis and Applications, Lecture Notes in Computer Science. 4756:32-41, November 2007.

Draghici S., Khatri P., Tarca A.L., Amin K., Done A., Voichita C., Georgescu C., Romero R.: "A systems biology approach for pathway level analysis". Genome Research, 17, 2007.

### See Also

[Summary](#page-0-0), [plot,peRes,missing-method](#page-0-0), [keggPathwayGraphs](#page-4-1), [setNodeWeights](#page-20-1), [setEdgeWeights](#page-19-1)

### Examples

```
# load a multiple sclerosis study (public data available in Array Express
# ID: E-GEOD-21942)
# This file contains the top table, produced by the limma package with
# added gene information. All the probe sets with no gene associate to them,
# have been removed. Only the most significant probe set for each gene has been
# kept (the table is already ordered by p-value)
# The table contains the expression fold change and signficance of each
# probe set in peripheral blood mononuclear cells (PBMC) from 12 MS patients
# and 15 controls.
load(system.file("extdata/E-GEOD-21942.topTable.RData", package = "ROntoTools"))
head(top)
# select differentially expressed genes at 1% and save their fold change in a
# vector fc and their p-values in a vector pv
fc \leq -top\ top\ C[top\ Id . P. Val \leq .01names(fc) <- top$entrez[top$adj.P.Val <= .01]
pv <- top$P.Value[top$adj.P.Val <= .01]
names(pv) <- top$entrez[top$adj.P.Val <= .01]
# alternativly use all the genes for the analysis
# NOT RUN:
# fc <- top$logFC
# names(fc) <- top$entrez
# pv <- top$P.Value
# names(pv) <- top$entrez
# get the reference
ref <- top$entrez
# load the set of pathways
kpg <- keggPathwayGraphs("hsa")
# set the beta information (see the citated documents for meaning of beta)
kpg <- setEdgeWeights(kpg)
# inlcude the significance information in the analysis (see Voichita:2012
# for more information)
```

```
kpg \le setNodeWeights(kpg, weights = alphaMLG(pv), defaultWeight = 1)
# perform the pathway analysis
# in order to obtain accurate results the number of boostraps, nboot, should
# be increase to a number like 2000
peRes <- pe(fc, graphs = kpg, ref = ref, nboot = 100, verbose = TRUE)
# obtain summary of results
head(Summary(peRes))
```
<span id="page-13-1"></span>peEdgeRenderInfo *Extract edge render information from a* pePathway-class *object*

### Description

Extract edge render information from a pePathway-class object

# Usage

```
peEdgeRenderInfo(x, pos.col = "black", pos.lty = "solid", pos.ah = "vee",
  neg.col = "black", neg.lty = "dashed", neg ah = "tee",zero.col = "lightgray", zero.lty = "dotted", zero.ah = "none")
```
### Arguments

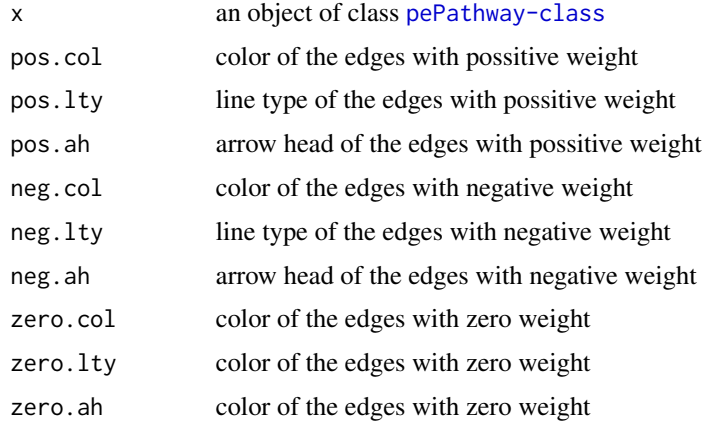

# Value

a named list as expected by [edgeRenderInfo](#page-0-0)

### Author(s)

Calin Voichita and Sorin Draghici

<span id="page-13-0"></span>

# <span id="page-14-0"></span>peNodeRenderInfo 15

### See Also

[edgeRenderInfo](#page-0-0),[par](#page-0-0)

### Examples

```
# load experiment
load(system.file("extdata/E-GEOD-21942.topTable.RData", package = "ROntoTools"))
fc <- top$logFC[top$adj.P.Val <= .01]
names(fc) <- top$entrez[top$adj.P.Val <= .01]
ref <- top$entrez
# load the set of pathways
kpg <- keggPathwayGraphs("hsa")
kpg <- setEdgeWeights(kpg)
kpg <- setNodeWeights(kpg, defaultWeight = 1)
# perform the pathway analysis
peRes <- pe(fc, graphs = kpg, ref = ref, nboot = 100, verbose = TRUE)
p <- peRes@pathways[[50]]
g <- layoutGraph(p@map, layoutType = "dot")
graphRenderInfo(g) <- list(fixedsize = FALSE)
edgeRenderInfo(g) <- peEdgeRenderInfo(p)
nodeRenderInfo(g) <- peNodeRenderInfo(p)
# notice the different type of edges in the graph (solid/dashed/dotted)
renderGraph(g)
```
<span id="page-14-1"></span>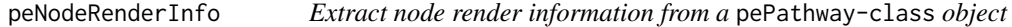

# Description

Extract node render information from a pePathway-class object

# Usage

```
peNodeRenderInfo(x, y = "Pert", input.shape = "box",
  default.shape = "ellipse", pos.col = "red", neg.col = "blue",
  zero.col = "white")
```
### Arguments

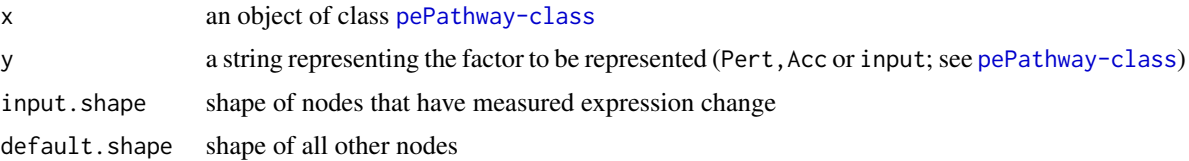

<span id="page-15-0"></span>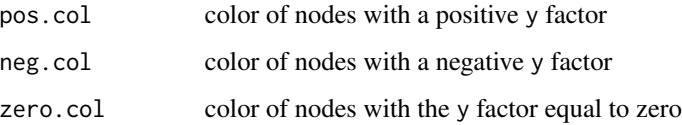

# Value

a named list as expected by [nodeRenderInfo](#page-0-0)

### Author(s)

Calin Voichita and Sorin Draghici

### See Also

[nodeRenderInfo](#page-0-0),[par](#page-0-0)

# Examples

```
# load experiment
load(system.file("extdata/E-GEOD-21942.topTable.RData", package = "ROntoTools"))
fc <- top$logFC[top$adj.P.Val <= .01]
names(fc) <- top$entrez[top$adj.P.Val <= .01]
ref <- top$entrez
# load the set of pathways
kpg <- keggPathwayGraphs("hsa")
kpg <- setEdgeWeights(kpg)
kpg <- setNodeWeights(kpg, defaultWeight = 1)
# perform the pathway analysis
peRes <- pe(fc, graphs = kpg, ref = ref, nboot = 100, verbose = TRUE)
p <- peRes@pathways[[50]]
g <- layoutGraph(p@map, layoutType = "dot")
graphRenderInfo(g) <- list(fixedsize = FALSE)
edgeRenderInfo(g) <- peEdgeRenderInfo(p)
nodeRenderInfo(g) <- peNodeRenderInfo(p)
# notice the different type of nodes in the graph (box/circle)
# the color of each node represents the perturbation (red = positive, blue = negative)
# the shade represents the stregth of the perturbation
renderGraph(g)
nodeRenderInfo(g) <- peNodeRenderInfo(p, "Acc")
# now, the color of each node represents the accumulation (red = positive, blue = negative)
# notice that square nodes with no parents have no accumulation
renderGraph(g)
```
<span id="page-16-2"></span><span id="page-16-0"></span>

# Description

Class that encodes the result of Pathway-Express for a single pathway

# **Slots**

```
graphNEL).
```
- input: named vector of fold changes for genes on this pathway. The names of the genes are the orignal IDS used in the analysis
- ref: vector of reference IDs on this pathway

boot: an object of class boot encoding the bootstrap information.

Pert: the gene perturbation factors for all genes on the pathway, as computed by Pathway-Express.

Acc: the gene accumulations for all genes on the pathway, as computed by Pathway-Express.

asGS: pathway was considered as gene set

# Author(s)

Calin Voichita and Sorin Draghici

### See Also

[pe](#page-11-1), [peRes-class](#page-16-1)

<span id="page-16-1"></span>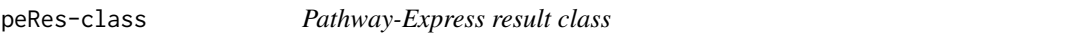

### **Description**

This class is used to encode the results of the pathway analysis performed by the function [pe](#page-11-1).

# Details

The slots input and ref record global information related to the whole analysis, while the pathways slot records the specific results as [pePathway-class](#page-16-2) for each one of the pathways used in the analysis.

### Slots

pathways: A list of [pePathway-class](#page-16-2) objects.

input: named vector of fold changes used for the analysis. The names of the vector are the IDs originaly used.

ref: character vector containing the IDs used as reference in the analysis.

cutOffFree: boolean value indicating if a cut-of-free analysis has been performed.

### <span id="page-17-0"></span>Author(s)

Calin Voichita and Sorin Draghici

# See Also

[pe](#page-11-1), [pePathway-class](#page-16-2)

plot,pePathway,missing-method *Plot pathway level statistics*

# Description

Display graphical representation of pathway level statistic like: i) two way comparison between the measured expression change and one of the factors computed by Pathway-Express ([pe](#page-11-1)) or ii) the boostrap statistics of the same factors.

### Usage

```
## S4 method for signature 'pePathway,missing'
plot(x, y, ..., type = "two-way",eps = 1e-06)## S4 method for signature 'pePathway,character'
plot(x, y, main = "", ..., type = "two-way",eps = 1e-06)
```
# Arguments

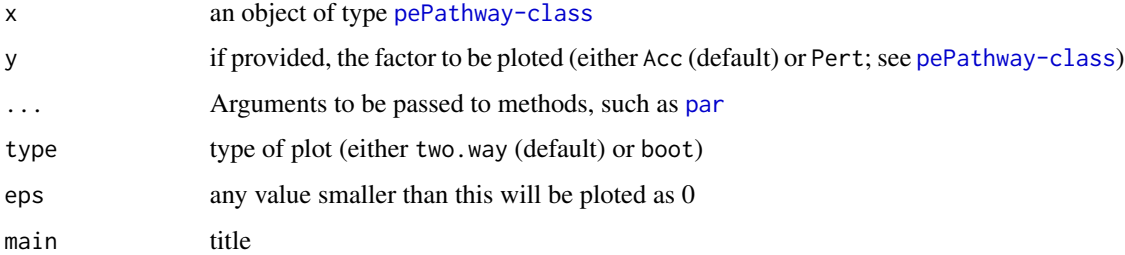

### Author(s)

Calin Voichita and Sorin Draghici

### See Also

[pe](#page-11-1), plot, peRes, missing-method, [peNodeRenderInfo](#page-14-1), [peEdgeRenderInfo](#page-13-1)

# <span id="page-18-0"></span>plot,peRes,missing-method 19

### Examples

```
# load experiment
load(system.file("extdata/E-GEOD-21942.topTable.RData", package = "ROntoTools"))
fc \leq -top\ top\ C[top\ Id . P. Val \leq .01names(fc) <- top$entrez[top$adj.P.Val <= .01]
ref <- top$entrez
# load the set of pathways
kpg <- keggPathwayGraphs("hsa")
kpg <- setEdgeWeights(kpg)
kpg <- setNodeWeights(kpg, defaultWeight = 1)
# perform the pathway analysis (for more accurate results use nboot = 2000)
peRes <- pe(fc, graphs = kpg, ref = ref, nboot = 100, verbose = TRUE)
plot(peRes@pathways[[50]])
plot(peRes@pathways[[50]], "Pert", main = "Perturbation factor")
plot(peRes@pathways[[50]], type = "boot")
plot(peRes@pathways[[50]], "Pert", type = "boot", main = "Perturbation factor")
```

```
plot,peRes,missing-method
```
*Plot Pathway-Express result*

### **Description**

Display a two-way plot using two of the p-values from the Pathway-Express analysis.

### Usage

```
## S4 method for signature 'peRes,missing'
plot(x, y, ..., comb.py.func = compute.fisher,
  adjust.method = "fdr", threshold = 0.05, eps = 1e-06)
## S4 method for signature 'peRes,character'
plot(x, y, ..., comb.py.func = compute.fisher,adjust.method = "fdr", threshold = 0.05, eps = 1e-06)
```
### Arguments

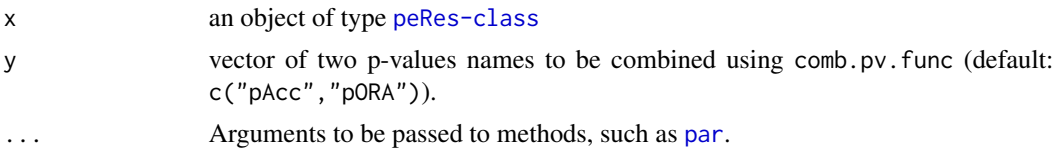

<span id="page-19-0"></span>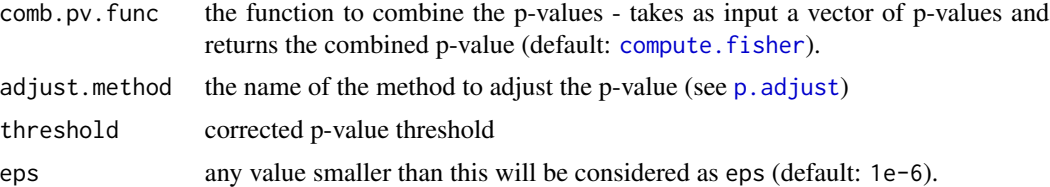

### Author(s)

Calin Voichita and Sorin Draghici

### See Also

[pe](#page-11-1), [summary.peRes](#page-23-1), [plot,pePathway,missing-method](#page-0-0)

# Examples

```
# load experiment
load(system.file("extdata/E-GEOD-21942.topTable.RData", package = "ROntoTools"))
fc <- top$logFC[top$adj.P.Val <= .01]
names(fc) <- top$entrez[top$adj.P.Val <= .01]
ref <- top$entrez
# load the set of pathways
kpg <- keggPathwayGraphs("hsa")
kpg <- setEdgeWeights(kpg)
kpg <- setNodeWeights(kpg, defaultWeight = 1)
# perform the pathway analysis (for more accurate results use nboot = 2000)
peRes \leq pe(fc, graphs = kpg, ref = ref, nboot = 100, verbose = TRUE)
plot(peRes)
plot(peRes, c("pPert","pORA"), comb.pv.func = compute.normalInv, threshold = .01)
```
<span id="page-19-1"></span>setEdgeWeights *Set gene weights based on edge type*

# Description

setEdgeWeights

### Usage

```
setEdgeWeights(graphList, edgeTypeAttr = "subtype",
  edgeWeightByType = list(activation = 1, inhibition = -1, expression = 1,
  repression = -1), defaultWeight = 0, combineWeights = sum,
 nodeOnlyGraphs = FALSE)
```
# <span id="page-20-0"></span>setNodeWeights 21

# Arguments

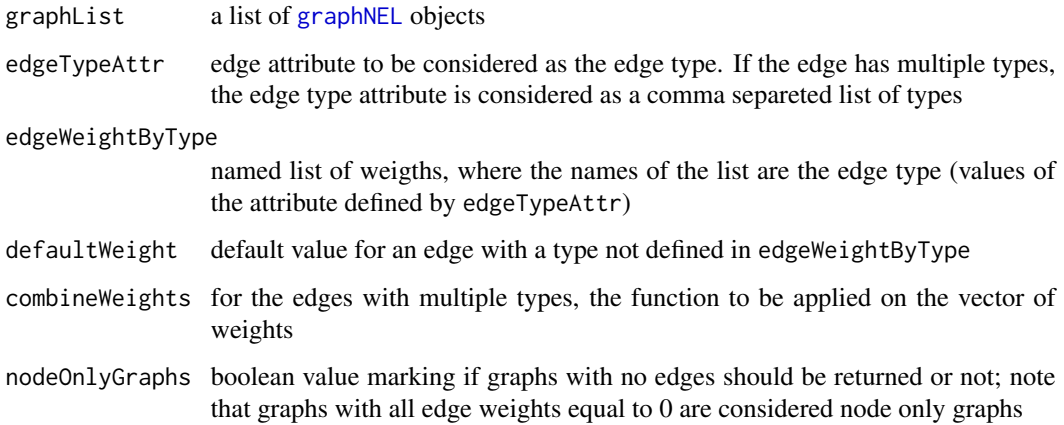

# Value

The graphList with the edge weights set.

# Author(s)

Calin Voichita and Sorin Draghici

# Examples

# load the set of pathways kpg <- keggPathwayGraphs("hsa")

kpg <- setEdgeWeights(kpg)

edgeWeights(kpg[["path:hsa04110"]])

<span id="page-20-1"></span>setNodeWeights *Set node weights*

# Description

Set node weights

# Usage

```
setNodeWeights(graphList, weights = NULL, defaultWeight = 1)
```
# <span id="page-21-0"></span>Arguments

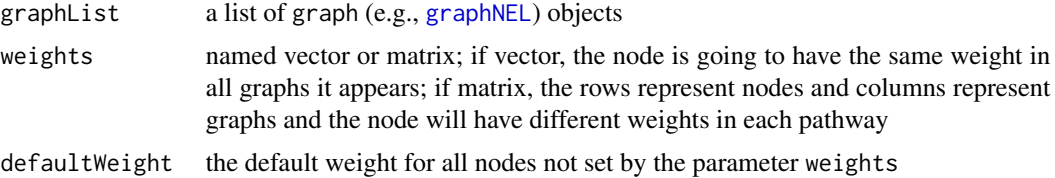

# Value

The graphList with the node weights set.

### Author(s)

Calin Voichita and Sorin Draghici

# Examples

```
# load the set of pathways
kpg <- keggPathwayGraphs("hsa")
```
kpg <- setNodeWeights(kpg)

nodeWeights(kpg[["path:hsa04110"]])

Summary,pDisRes-method

*Summarize the results of a Pathway-Express analysis*

# Description

Summarize the results of a Pathway-Express analysis

# Usage

```
## S4 method for signature 'pDisRes'
Summary(x, \ldots, na.rm = FALSE)
```
# Arguments

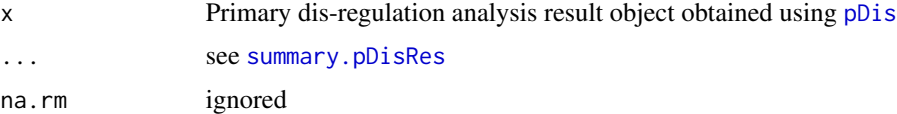

<span id="page-22-0"></span>Summary,peRes-method *Summarize the results of a Pathway-Express analysis*

# Description

Summarize the results of a Pathway-Express analysis

# Usage

```
## S4 method for signature 'peRes'
Summary(x, ..., na.rm = FALSE)
```
# Arguments

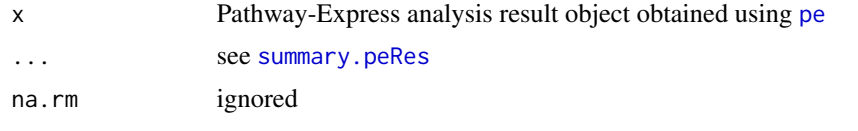

<span id="page-22-1"></span>summary.pDisRes *Summarize the results of a primary dis-regulation (pDis) analysis*

# Description

Summarize the results of a primary dis-regulation (pDis) analysis

# Usage

```
summary.pDisRes(object, ..., pathNames = NULL, totalpDis = TRUE, normalize = TRUE,
ppDis = TRUE, pORA = TRUE,
comb.pv = c("ppDis", "pORA"), comb.pv.func = compute.fisher,
order.by = "pComb", adjust.method = "fdr")
```
## Arguments

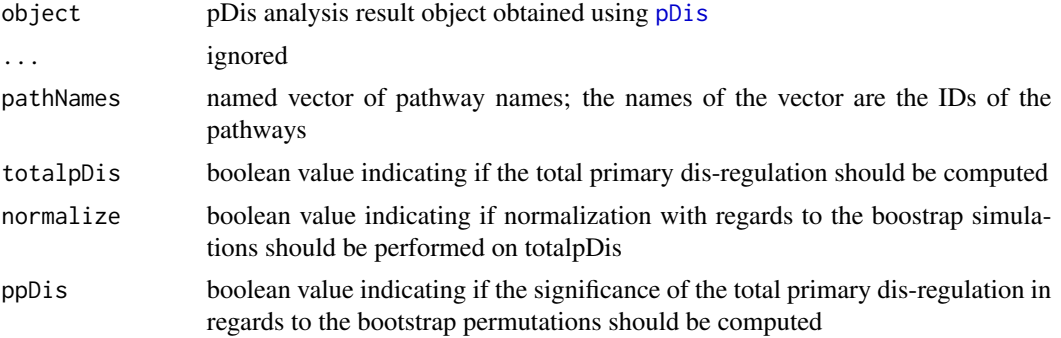

<span id="page-23-0"></span>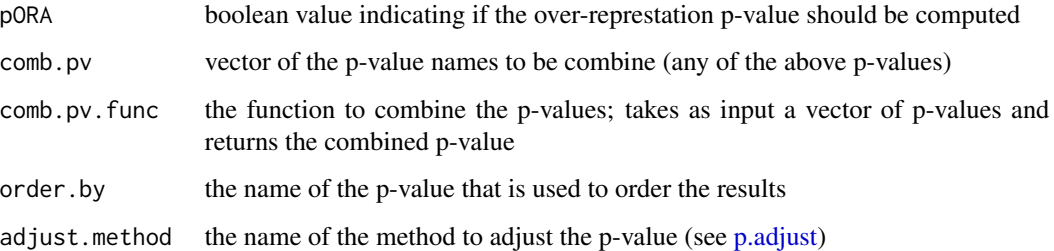

# See Also

[pDis](#page-7-1)

### Examples

```
# load experiment
load(system.file("extdata/E-GEOD-21942.topTable.RData", package = "ROntoTools"))
fc <- top$logFC[top$adj.P.Val <= .01]
names(fc) <- top$entrez[top$adj.P.Val <= .01]
ref <- top$entrez
# load the set of pathways
kpg <- keggPathwayGraphs("hsa")
kpg <- setEdgeWeights(kpg)
kpg <- setNodeWeights(kpg, defaultWeight = 1)
# perform the pathway analysis
pDisRes <- pDis(fc, graphs = kpg, ref = ref, nboot = 100, verbose = TRUE)
# obtain summary of results
head(summary(pDisRes))
kpn <- keggPathwayNames("hsa")
head(summary(pDisRes))
head(summary(pDisRes, pathNames = kpn, totalpDis = FALSE,
            pORA = FALSE, comb.pv = NULL, order.by = "pDis"))
```
<span id="page-23-1"></span>summary.peRes *Summarize the results of a Pathway-Express analysis*

### Description

Summarize the results of a Pathway-Express analysis

# <span id="page-24-0"></span>summary.peRes 25

### Usage

```
summary.peRes(object, ..., pathNames = NULL, totalAcc = TRUE, totalPert = TRUE, normalize = TRUE,
pPert = TRUE, pAcc = TRUE, pORA = TRUE,
comb.pv = c("pPert", "pORA"), comb.pv.func = compute.fisher,
order.by = "pComb", adjust.method = "fdr")
```
# Arguments

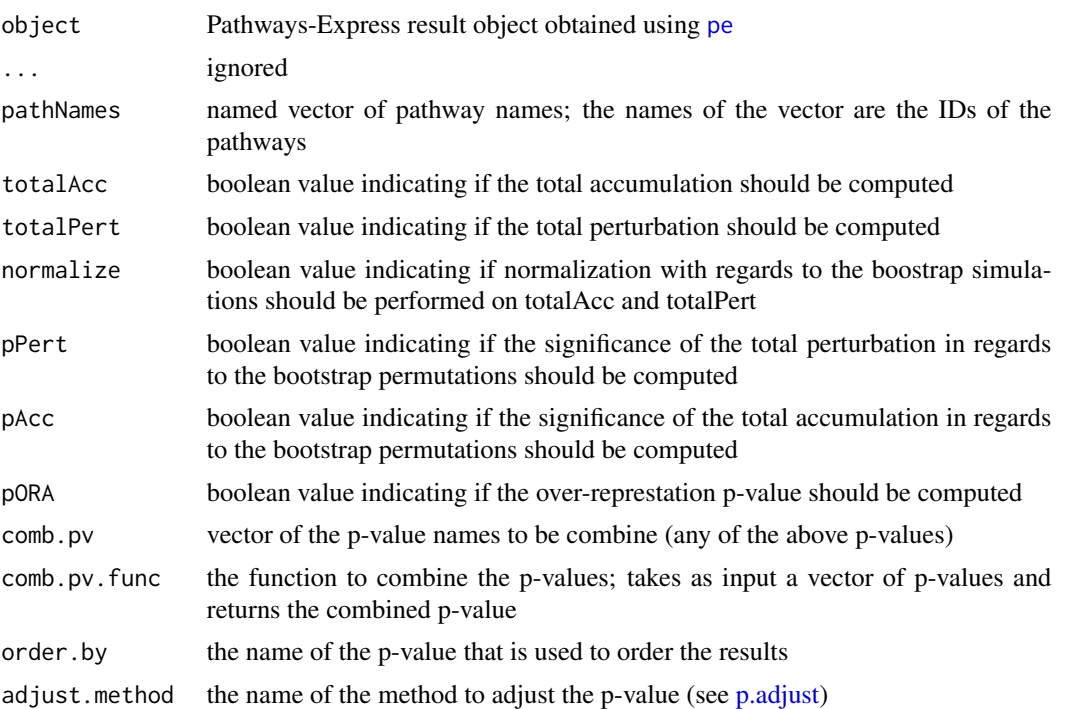

### See Also

### [pe](#page-11-1)

### Examples

```
# load experiment
load(system.file("extdata/E-GEOD-21942.topTable.RData", package = "ROntoTools"))
fc <- top$logFC[top$adj.P.Val <= .01]
names(fc) <- top$entrez[top$adj.P.Val <= .01]
ref <- top$entrez
# load the set of pathways
kpg <- keggPathwayGraphs("hsa")
kpg <- setEdgeWeights(kpg)
```

```
# perform the pathway analysis
```
kpg <- setNodeWeights(kpg, defaultWeight = 1)

# obtain summary of results head(summary(peRes)) kpn <- keggPathwayNames("hsa") head(summary(peRes))

head(summary(peRes, pathNames = kpn, totalAcc = FALSE, totalPert = FALSE, pAcc = FALSE, pORA = FALSE, comb.pv = NULL, order.by = "pPert"))

# <span id="page-26-0"></span>Index

alpha1MR, [2](#page-1-0) alphaMLG, [3](#page-2-0) compute.fisher, [3,](#page-2-0) *[5](#page-4-0)*, *[20](#page-19-0)* compute.normalInv, *[4](#page-3-0)*, [4](#page-3-0) edgeRenderInfo, *[14,](#page-13-0) [15](#page-14-0)* graphNEL, *[5](#page-4-0)*, *[9](#page-8-0)*, *[11,](#page-10-0) [12](#page-11-0)*, *[17](#page-16-0)*, *[21,](#page-20-0) [22](#page-21-0)* keggPathwayGraphs, [5,](#page-4-0) *[7](#page-6-0)*, *[9](#page-8-0)*, *[13](#page-12-0)* keggPathwayNames, *[6](#page-5-0)*, [6](#page-5-0) nodeData, *[8](#page-7-0)* nodeRenderInfo, *[16](#page-15-0)* nodes, *[8](#page-7-0)* nodeWeights, [7](#page-6-0) nodeWeights,graph,character-method *(*nodeWeights*)*, [7](#page-6-0) nodeWeights,graph,missing-method *(*nodeWeights*)*, [7](#page-6-0) nodeWeights,graph,numeric-method *(*nodeWeights*)*, [7](#page-6-0) p.adjust, *[20](#page-19-0)*, *[24,](#page-23-0) [25](#page-24-0)* par, *[15,](#page-14-0) [16](#page-15-0)*, *[18,](#page-17-0) [19](#page-18-0)* pDis, [8,](#page-7-0) *[11](#page-10-0)*, *[22](#page-21-0)[–24](#page-23-0)* pDisPathway-class, [10](#page-9-0) pDisRes-class, [11](#page-10-0) pe, *[2](#page-1-0)[–5](#page-4-0)*, [12,](#page-11-0) *[17,](#page-16-0) [18](#page-17-0)*, *[20](#page-19-0)*, *[23](#page-22-0)*, *[25](#page-24-0)* peEdgeRenderInfo, [14,](#page-13-0) *[18](#page-17-0)* peNodeRenderInfo, [15,](#page-14-0) *[18](#page-17-0)* pePathway-class, [17](#page-16-0) peRes-class, [17](#page-16-0) plot,pePathway,character-method *(*plot,pePathway,missing-method*)*, [18](#page-17-0) plot,pePathway,missing-method, [18](#page-17-0) plot,peRes,character-method *(*plot,peRes,missing-method*)*, [19](#page-18-0)

plot,peRes,missing-method, [19](#page-18-0)

setEdgeWeights, *[9](#page-8-0)*, *[13](#page-12-0)*, [20](#page-19-0) setNodeWeights, *[9](#page-8-0)*, *[13](#page-12-0)*, [21](#page-20-0) Summary, *[9](#page-8-0)*, *[13](#page-12-0)* Summary,pDisRes-method, [22](#page-21-0) Summary,peRes-method, [23](#page-22-0) summary.pDisRes, *[22](#page-21-0)*, [23](#page-22-0) summary.peRes, *[20](#page-19-0)*, *[23](#page-22-0)*, [24](#page-23-0)